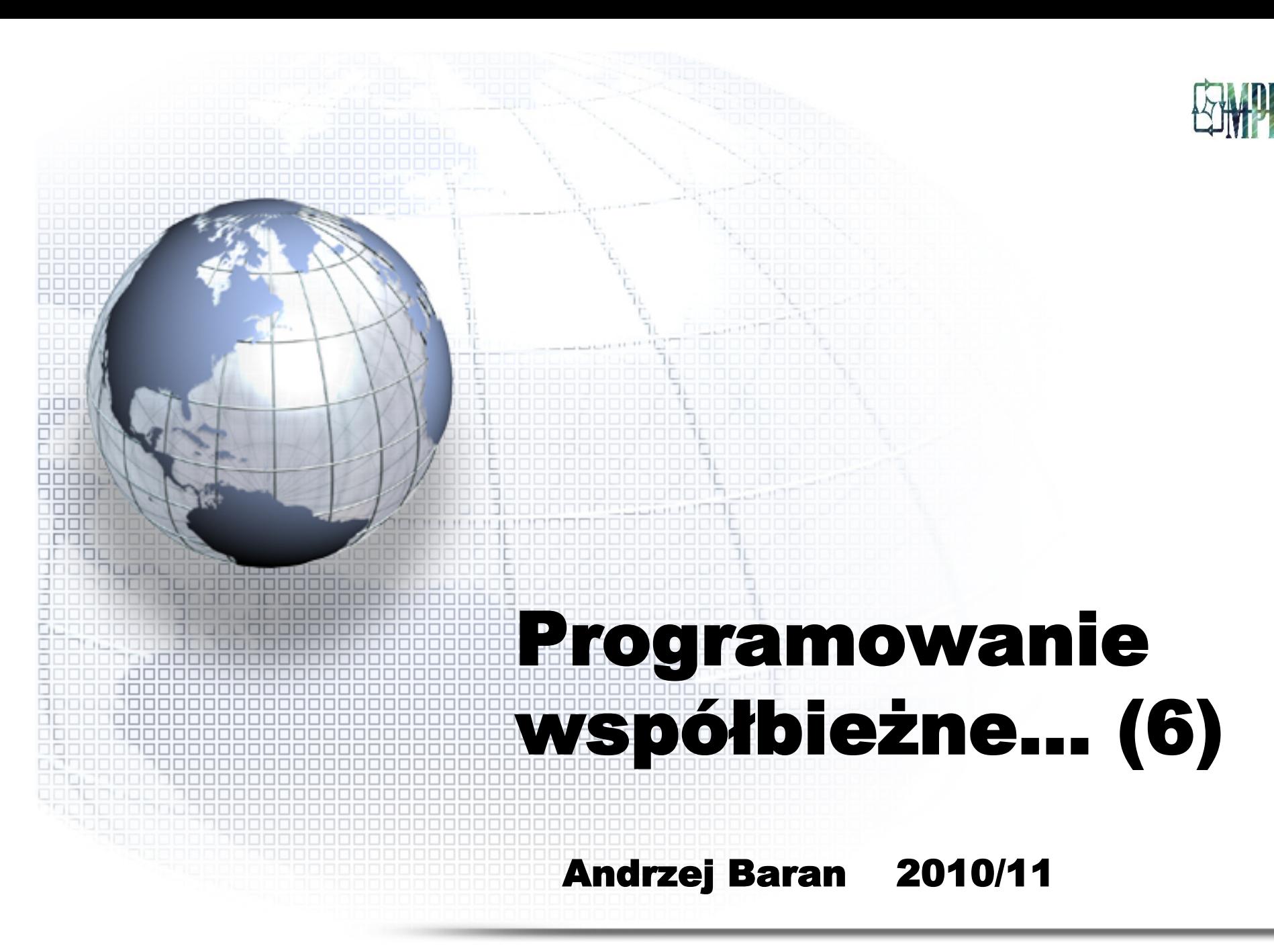

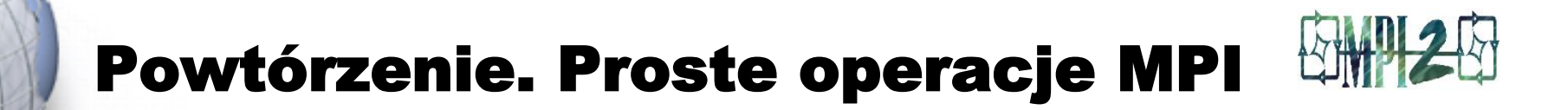

MPI\_send, MPI\_recv,... 

#### Send-receive przykład

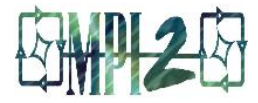

```
PROGRAM simple send and receive
   INCLUDE 'mpif.h'
   INTEGER myrank, ierr, status(MPI_STATUS_SIZE)
   REAL a(100)
   ! Initialize MPI:
   call MPI_INIT(ierr)
1 Get my rank:
  call MPI_COMM_RANK(MPI_COMM_WORLD, myrank, ierr)
  ! Process 0 sends, process 1 receives:
   if( myrank.eq.0 )then
     call MPI SEND( a, 100, MPI REAL, 1, 17, MPI COMM WORLD, ierr)
  else if ( myrank.eq.1 ) then
     call MPI RECV( a, 100, MPI_REAL, 0, 17, MPI_COMM_WORLD, status, ierr )
   end if
   ! Terminate MPI:
  call MPI FINALIZE(ierr)
```
END

# Prosty impas – deadlock

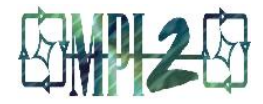

```
PROGRAM simple_deadlock
   INCLUDE 'mpif.h'
   INTEGER myrank, ierr, status(MPI_STATUS_SIZE)
  REAL a(100), b(100)
  ! Initialize MPI:
  call MPI_INIT(ierr)
  ! Get my rank:
 call MPI COMM RANK(MPI COMM WORLD, myrank, ierr)
   ! Process 0 receives and sends; same for process 1
  if( myrank.eq.0 )then
 docall MPI_RECV( b, 100, MPI_REAL, 1, 19, MPI_COMM_WORLD, status, ierr )
   call MPI SEND( a, 100, MPI REAL, 1, 17, MPI COMM WORLD, ierr)
 else if ( myrank.eq.1 )then
   call MPI RECV( b, 100, MPI REAL, 0, 17, MPI COMM WORLD, status, ierr )
   call MPI SEND( a, 100, MPI REAL, 0, 19, MPI COMM WORLD, ierr)
  Endif
```
! Terminate MPI:

#### Bezpieczna wymiana

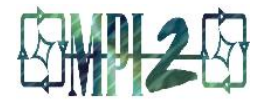

PROGRAM safe\_exchange INCLUDE 'mpif.h' INTEGER myrank, ierr, status(MPI\_STATUS\_SIZE) REAL a(100), b(100) call MPI INIT(ierr) : Initialize MPI call MPI COMM RANK(MPI COMM WORLD, myrank, ierr) ! Get my rank **I! Process 0 receives and sends; process 1 sends and receives**  if( myrank.eq.0 )then dood call MPI\_RECV( b, 100, MPI\_REAL, 1, 19, MPI\_COMM\_WORLD, status, ierr ) call MPI SEND( a, 100, MPI REAL, 1, 17, MPI COMM WORLD, ierr) else if ( myrank.eq.1 )then call MPI SEND( a, 100, MPI REAL, 0, 19, MPI COMM WORLD, ierr ) call MPI RECV( b, 100, MPI REAL, 0, 17, MPI COMM WORLD, status, ierr) endif

! Terminate MPI:

```
 call MPI_FINALIZE(ierr)
```
END

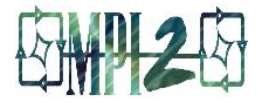

• Opieramy się tytaj na pracy: *Yukiya Aoyama, Jun Nakano: Practical MPI programming. RS/6000 SP, IBM* (patrz: http://www.redbooks.ibm.com)

• W zależności od złożoności pętli ich paralelizacja może być banalna lub bardzo złożona

• Uwaga: Jest w sprzedaży książka: *Zbigniew Czech: Wprowadzemie do obliczeń równoległych. PWN, Warszawa, 2010.* Programowanie współbieżne ... 6

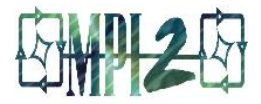

• Paralelizacja pętli do. Będziemy zakładać, że granice pętli do są w jakiś sposób obliczone i będziemy je nazywać ista (wartość początkowa) oraz iend (wartość końcowa)

(Zadanie 1. Napisać program obliczania granic pętli do dla p procesorów jeśli naturalne granice pętli są 1 i n (Dekompozycja blokowa).

Zadanie 2. W cyklicznym (karuzelowym) przydzielaniu zadań obciąża się kolejno procesy. Gdy ostatni proces jest obciążony (ma już zadanie) kolejne zadanie przydziela się procesowi pierwszemu. Zapisać to dla pętli o granicach 1, n)

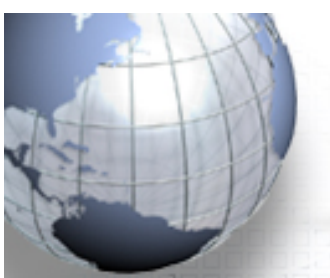

#### Proste algorytmy...

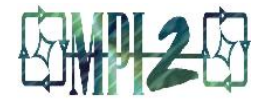

· Prosta pętla do

do  $i=1, 6$ 

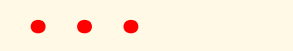

$$
a(i) = \ldots
$$

end do

$$
\cdots = a(j) + \cdots
$$

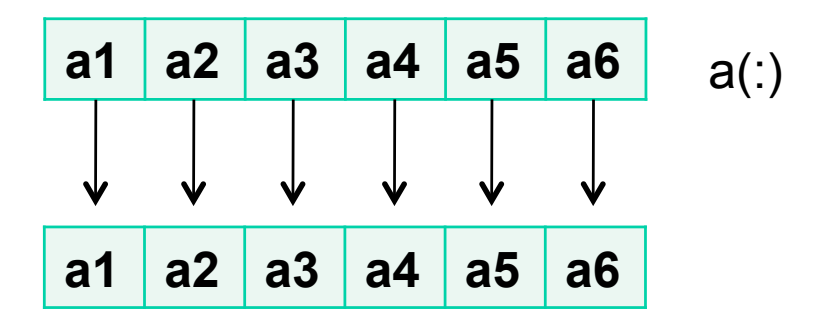

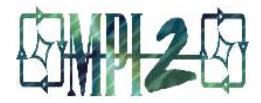

# · Wersja równoległa<br>•

<u>se ciclo de ciclo e</u>

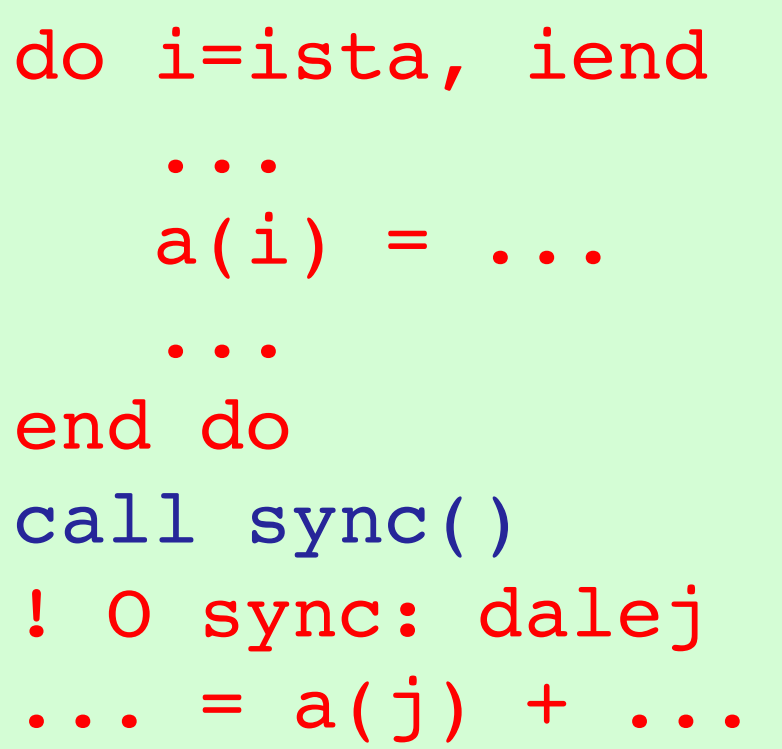

# do – schemat w. równoległej

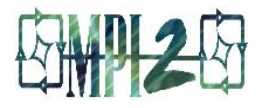

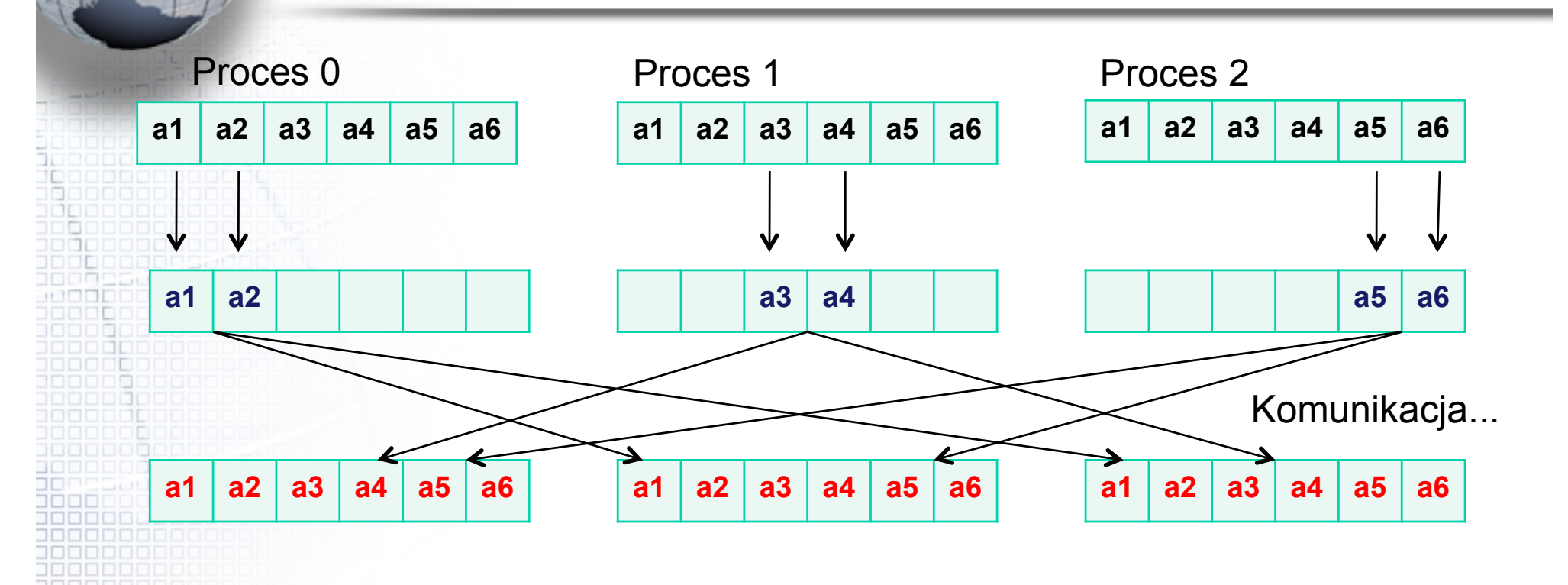

Po obliczeniach w przydzielonych rejonach procesy przesyłają Do siebie nawzajem otrzymane wyniki... (kolory  $\rightarrow$  wyniki)

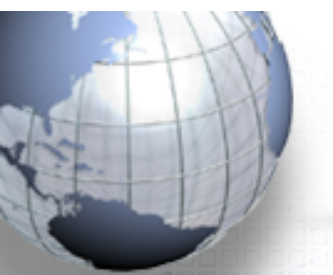

# do – inny przykład

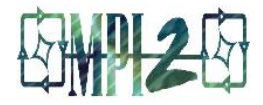

• W. sekwencyjna:

```
...
 REAL a(9), b(9)
  ...
\mathbb{D}0 i = 1, 9
   a(i) = iEND DO
 DO i = 1, 9b(i) = b(i) * a(1)END DO
  ...
```

```
• Wersja równoległa:
```

```
 ...
REAL a(9), b(9) ...
DO i = ista, iend
  a(i) = iEND DO
CALL MPI_BCAST(a(1), 1, MPI_REAL,
          0, MPI_COMM_WORLD, ierr)
DO i = ista, iend
  b(i) = b(i) * a(1)END DO
...
```

```
mnożenie b() przez element a(1)
```
Programowanie współbieżne ... 11

# do – metoda potokowa

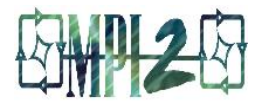

Mamy pętlę *do* :

```
do i=1, n
   x(i) = x(i-1) + 1.end do
```
W jawnej postaci:

```
x(1) = x(0) + 1 (iter 1)
x(2) = x(1) + 1 (iter 2)
x(3) = x(2) + 1 (iter 3)
...
```
Każda iteracja musi być wykonana po następnej bo jest od niej zależna Podobnie, w przypadku forward elimination i backward substitution:

```
dimension x(0:mx,0:my)...
do j=1, my
   do i=1, mxx(i, j) = x(i, j) + \deltax(i-1,i) + x(i,i-1) end do
end do
...
```
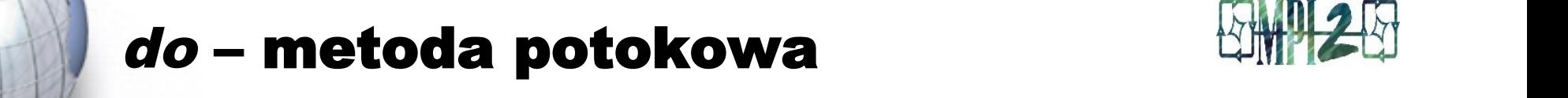

of ICCG (Incomplete Cholesky Conjugate Gradient) method that solves linear

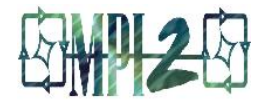

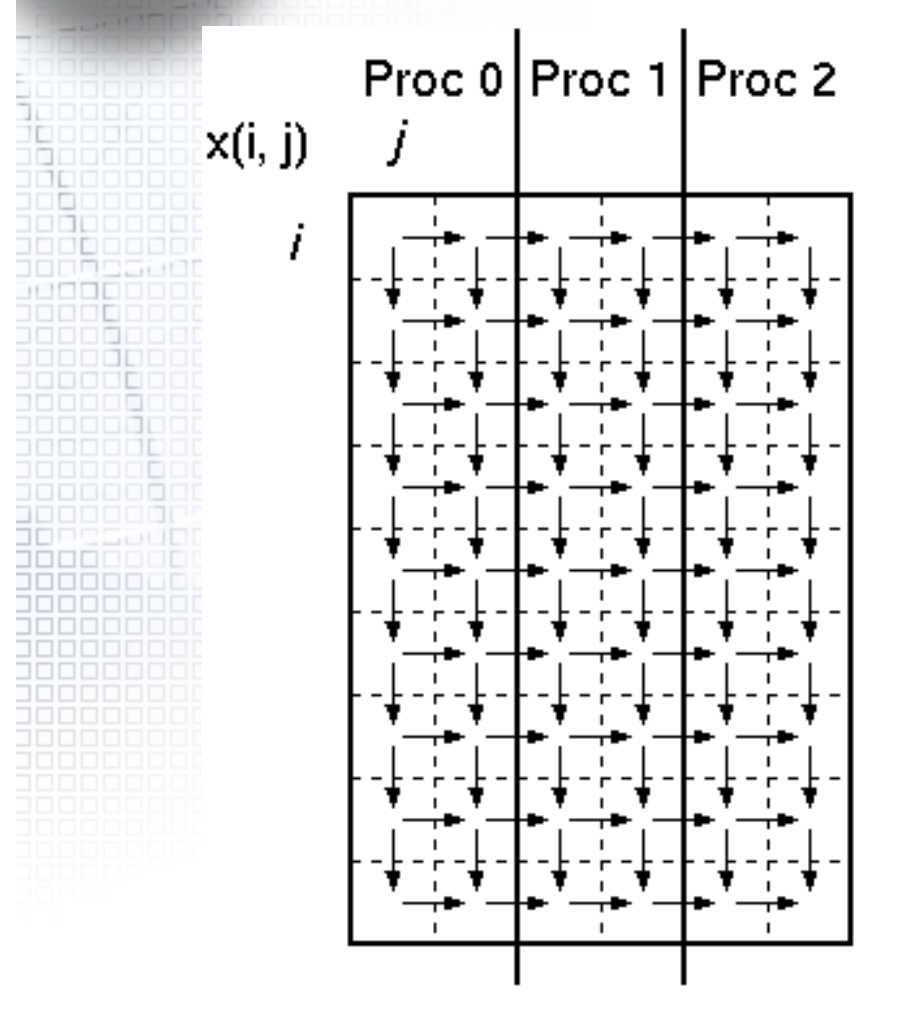

Zależności między elementami są złożone i problem jest trudny do paralizacji.

Pomaga w takim przypadku metoda zwana potokową

### do - metoda potokowa

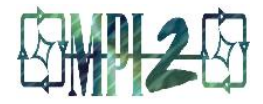

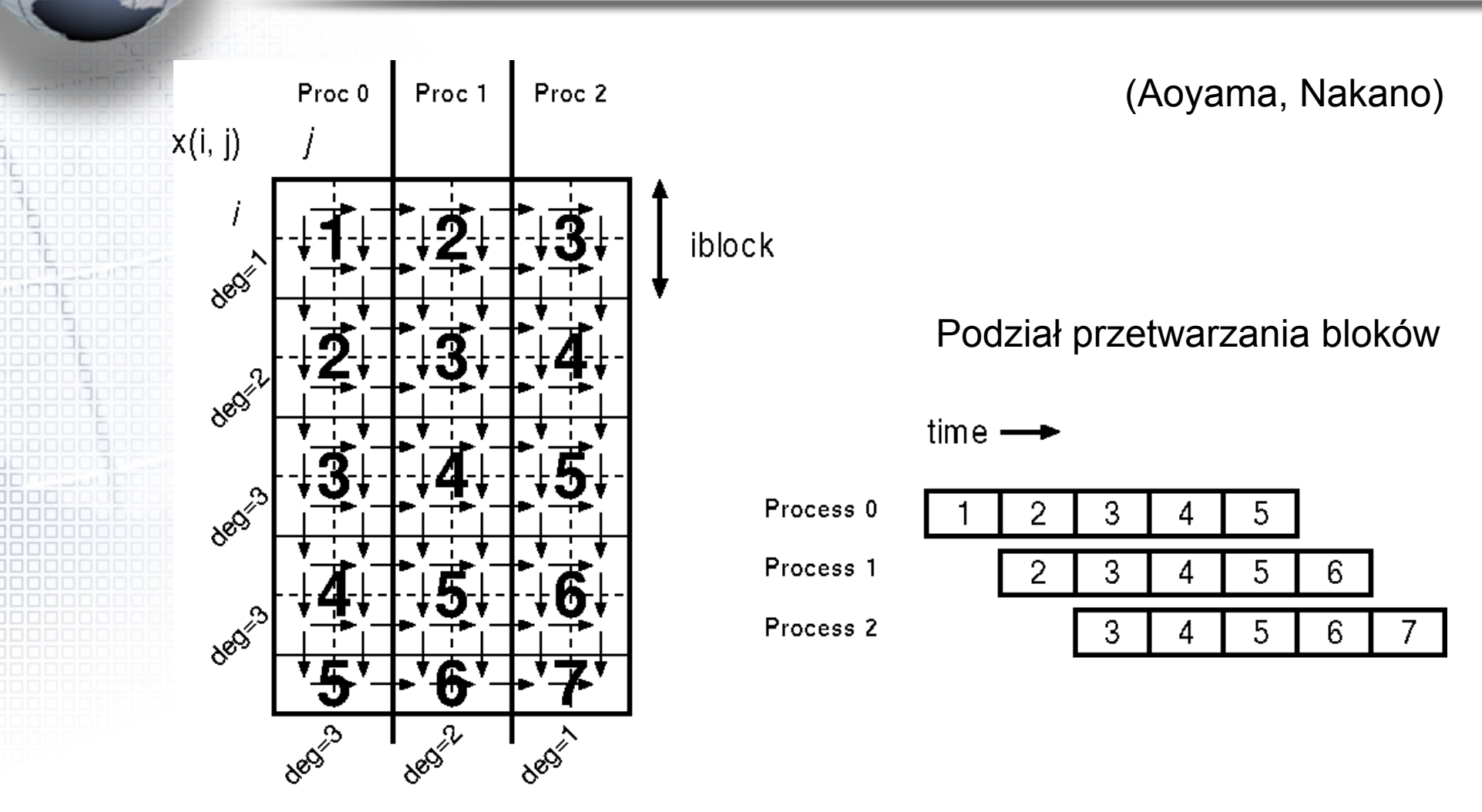

Bloki i dekompozycja danych

Programowanie współbieżne ...

#### do – metoda potokowa

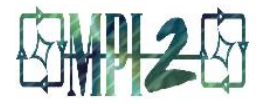

```
PROGRAM mainp
INCLUDE 'mpif.h'
PARAMETER (mx = \dots, my = \dots)DIMENSION \times (0:mX, 0:mY)INTEGER istatus (MPI STATUS SIZE)
CALL MPI INIT(ierr)
CALL MPI COMM SIZE (MPI COMM WORLD, nprocs, ierr)
CALL MPI COMM RANK (MPI COMM WORLD, myrank, ierr)
CALL para range(1, my, nprocs, myrank, jsta, jend)
inext = myrank + 1IF (inext == nprocs) inext = MPI PROC NULL
iprev = myrank - 1IF (iprev == -1) iprev = MPI PROC NULL
iblock = 2
```
#### do – metoda potokowa

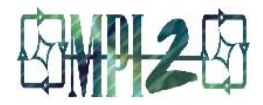

```
DO ii = 1, mx, iblock
   iblklen = MIN(iblock, mx - ii + 1)CALL MPI IRECV(x(i_i, jsta - 1), iblklen, MPI REAL, &
                 iprev, 1, MPI COMM WORLD, ireqr, ierr)
  CALL MPI WAIT(ireqr, istatus, ierr)
   DO i = ista, iend
      DO i = ii, ii + iblklen - 1
         x(i, j) = x(i, j) + x(i-1, j) + x(i, j-1)END DO
   END DO
   CALL MPI ISEND(x(ii,jend), iblklen, MPI REAL, &
               inext, 1, MPI COMM WORLD, iregs, ierr)
   CALL MPI WAIT(ireqs, istatus, ierr)
END DO
```
# do – metoda sum prefiksowych

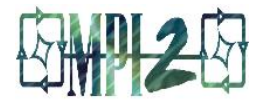

(Patrz: Aoyama, Nakano; Czech)

```
Program main
Parameter (n=...)
real a(0:n), b(n)...
do i=1, n
   a(i) = a(i-1) + b(i)end do
...
```
Zależności:

$$
a(0) \rightarrow a(1) \rightarrow a(2) \rightarrow ... \rightarrow a(n)
$$

Jawnie:  $a(1) = a(0) + b(1)$  $a(2) = a(0) + b(1) + b(2)$  $a(3) = a(0) + b(1) + b(2) + b(3)$ ...  $a(n) = a(0) + b(1) + ... + b(n)$ 

```
Ogólniej: 
   a(i)=a(i-1) op b(i)
```
#### do - metoda sum prefiksowych

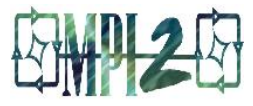

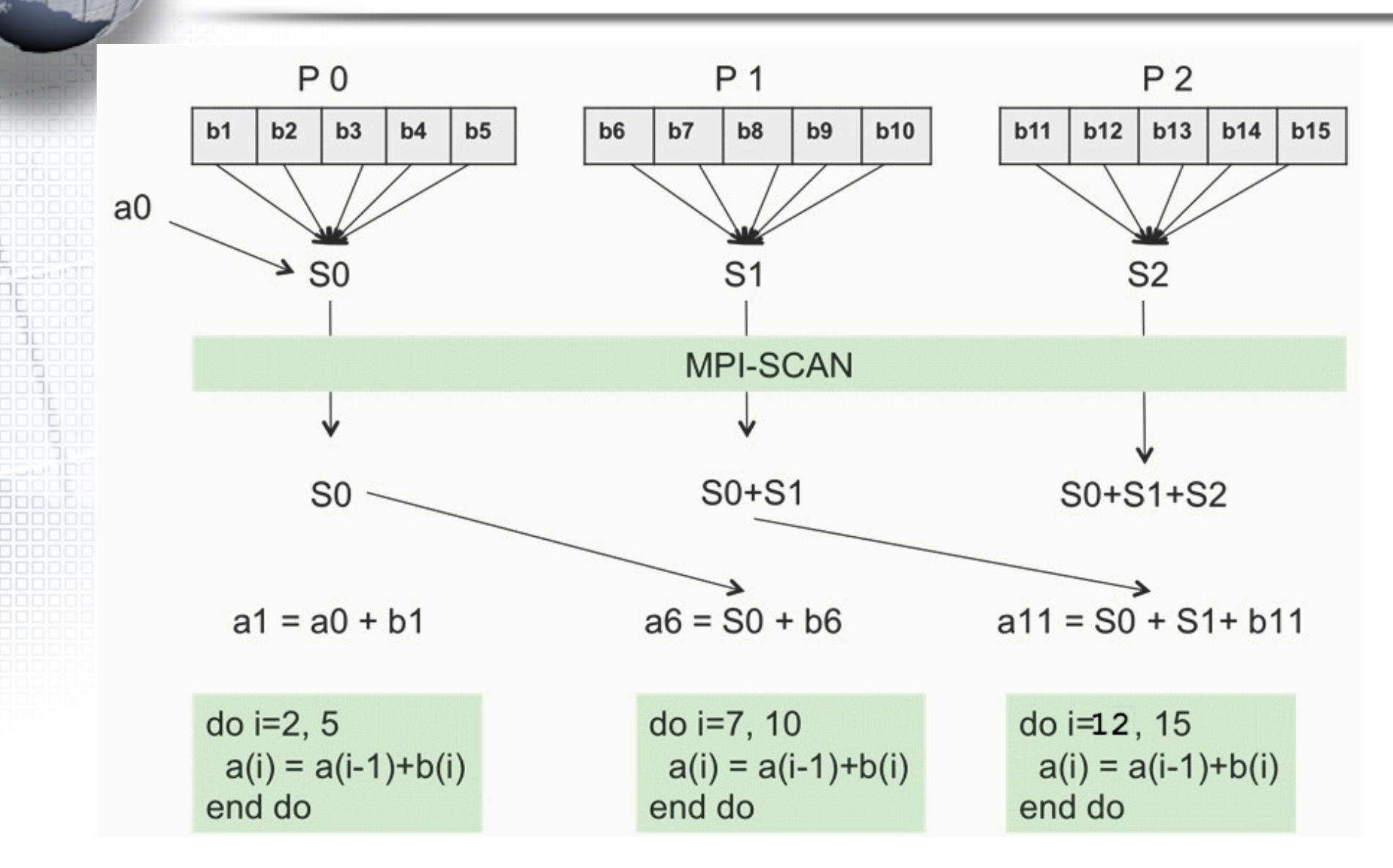

Programowanie współbieżne ...

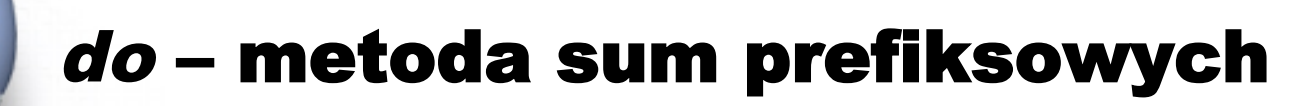

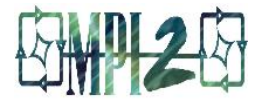

```
PROGRAM main
 INCLUDE 'mpif.h'
 PARAMETER (n = ...)REAL a(0:n), b(n)CALL MPI INIT(ierr)
 CALL MPI COMM SIZE(MPI_COMM_WORLD, nprocs, ierr)
 CALL MPI COMM RANK (MPI_COMM_WORLD, myrank, ierr)
 CALL range(1, n, nprocs, myrank, ista, iend)
 sum = 0.0\BoxDO i = ista, iend
     sum = sum + b(i)ENDDO
  IF (myrank == 0) THEN
    sum = sum + a(0)ENDIF
```
#### do - metoda sum prefiksowych

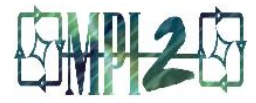

```
!...ciąg dalszy...
CALL MPI SCAN(sum, ssum, 1, MPI REAL, MPI SUM, &
                                   MPI COMM WORLD, ierr)
 a(ista) = b(ista) + ssum - sumIF (myrank == 0) THEN
     a(ista) = a(ista) + a(0)END IF
DO i = ista+1, iend
 a(i) = a(i-1) + b(i)END DO
  \bullet\quad \bullet\quad \bullet
```
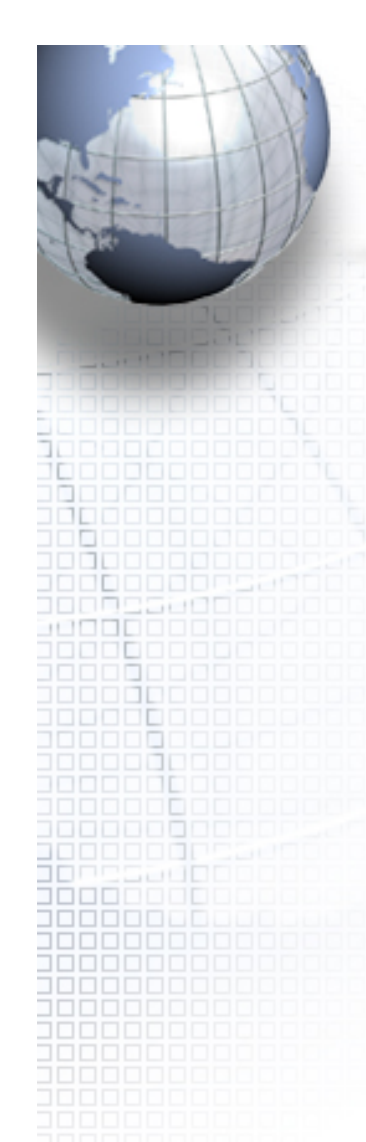

#### Problemy...?

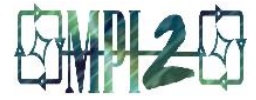

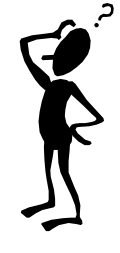

# Definiowane typy danych

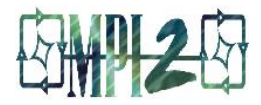

# • Przypomnienie. Typy proste w MPI (Fortran):

- MPI\_CHARACTER
- MPI\_INTEGER
- MPI\_REAL
- MPI\_DOUBLE\_PRECISION
- MPI\_COMPLEX
- MPI\_DOUBLE\_COMPLEX
- MPI\_LOGICAL
- MPI\_BYTE
- MPI\_PACKED

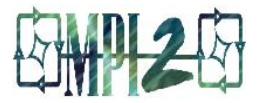

- Przesyłanie danych może w wielu wypadkach zająć wiele czasu... dane nieciągłe, rozproszone, dane różnych typów
- Można grupować dane w celu ich przesyłania to może być czasochłonne – wybieranie, kopiowanie do jednolitego, ciągłego bufora
- Można próbować zamieniać typy danych by uzyskać jednorodność danych przesyłąnych – niebezpieczne (różne realizacje w różnych systemach)

# **Definiowane typy danych**

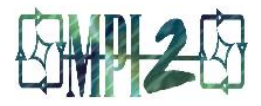

# · MPI pozwala definiować własne typy danych:

- sąsiadujące, przyległe (contiguous)
- wektorowe
- indeksowane
- strukturalne

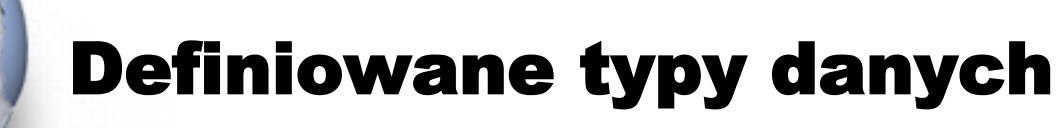

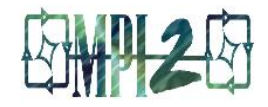

#### **MPI TYPE CONTIGUOUS (count, oldtype, newtype, ierr)**

Konstruktor ten tworzy **count** kopii istniejącego typu danych

#### • **MPI\_TYPE\_VECTOR (count, blocklength, stride, oldtype, newtype, ierr)**

Podobnie jak wyżej, ale pozwala na regularne przerwy w przemieszczeniach (stride)

#### • **MPI\_TYPE\_INDEXED (count, blocklens(), offsets(), old\_type, newtype, ierr)**

Podaje się tu długości bloków i dodatkowo tablicę przesunięć Programowanie współbieżne ... 25

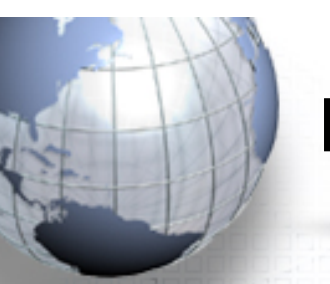

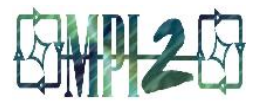

#### **MPI TYPE STRUCT (count, blocklens(), offset(), old\_types, newtype, ierr)**

- Nowy typ specyfikowany jest przez podanie kompletnego odwzorowania typów składowych
- Odmiany procedur tworzenia typów:
	- **MPI\_Type\_hvector**
	- **MPI\_Type\_hindexed**

# Definiowane typy danych

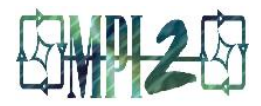

• Inne procedury, *informacyjne:* 

- **MPI\_TYPE\_EXTENT (datatype,extent,ierr)**
- **MPI\_TYPE\_COMMIT (datatype,ierr)**  przekazuje systemowi informacje o typie; zwraca typ do systemu
- **MPI\_TYPE\_FREE (datatype,ierr)**  zwalnia typ
- C, C++
	- podobnie jak wyżej; funkcje zwracające **ierr**

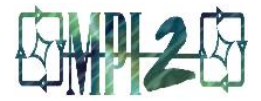

```
• call MPI Type contiguous(2, MPI DOUBLE,
 MPI 2D POINT, ierr);
```

```
• call MPI Type contiguous(3, MPI DOUBLE,
 MPI 3D POINT, ierr);
```
Definicja typu MPI\_2D\_POINT i typu MPI\_3D\_POINT na podstawie typu MPI\_DOUBLE. Na dane tych typów składają się punkty (dwie lub trzy liczby typu mpi\_double).

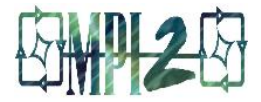

CALL MPI TYPE VECTOR(M, N, NN, MPI DOUBLE, & MY MPI TYPE, IERROR) CALL MPI\_TYPE\_COMMIT(MY\_MPI\_TYPE,IERROR) CALL MPI SEND( $A(K,L)$ , 1, MY MPI TYPE, & DEST, TAG, MPI COMM WORLD, IERROR) CALL MPI TYPE FREE(MY MPI TYPE, IERROR)

Kolejne bloki, każdy o długości N są kolumnami podmacierzy. Mamy M bloków. Kolumny zaczynają się co NN elementów – deklarowany wymiar kolumny macierzy zawierającej podmacierz. Po podaniu definicji typ jest zgłaszany w systemie (commit). Po wysłaniu danych (jedna porcja) typ zostaje zwolniony.

# Typy definiowane, przykłady

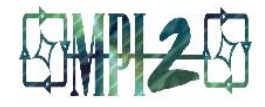

```
LENA(1) = 1 ! długość składowej definiowanego typu
CALL MPI ADDRESS(X(1), \text{LOCA}(1), \text{IERROR})TYPA(1) = MPI DOUBLE ! typ składowy
LENA(2) = 1 ! długość składowej drugiej definiowanego typu
CALL MPI ADDRESS(Y(1), LOCA(2), IERROR)
TYPA(2) = MPI_DOUBLE ! typ składowy drugiej komponenty definiowanego typu
LENA(3) = 1 ! długość trzeciej składowej
CALL MPI_ADDRESS(Z(1), LOCA(3), IERROR)
TYPA(3) = MPI DOUBLE : ...
LENA(4) = 1CALL MPI ADDRESS(X(1), LOCA(4), IERROR)
TYPA(4) = MPI LBLENA(5) = 1CALL MPI ADDRESS(X(2), LOCA(5), IERROR)
TYPA(5) = MPIUBCALL MPI TYPE STRUCT(5, LENA, LOCA, TYPA, MY TYPE, IERROR)
CALL MPI TYPE COMMIT(MY TYPE, IERROR)
CALL MPI SEND(MPI BOTTOM, N, MY TYPE, DEST, TAG, MPI COMM WORLD, IERROR)
CALL MPI TYPE FREE(MY TYPE, IERROR)
```
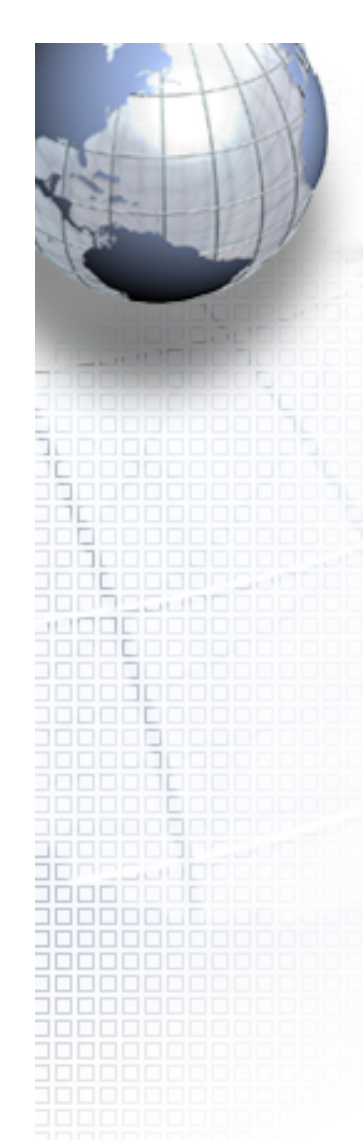

#### Problemy...?

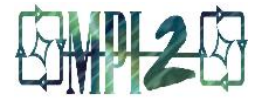

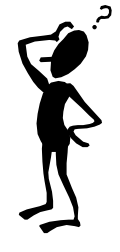

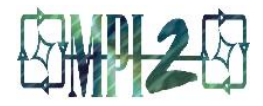

• MPI pozwala tworzyć zbiory procesorów – grupy, komunikatory, zależnie od potrzeb ...

- Cel tworzenia grup procesów
	- pozwalają organizować zadania
	- umożliwiają komunikację kolektywną w podzbiorach zadań powiązanych ze sobą
	- dostarczają bazy do wykorzystania szczególnej topologii zadań
	- zapewniają bezpieczną komunikację

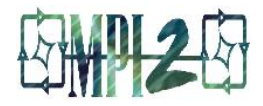

# **CECHY**

- Grupy/komunikatory są obiektami dynamicznymi; są tworzone i rozwiązywane w czasie działania programu (zależnie od sytuacji)
- Procesy mogą należeć do różnych grup; posiadają jednoznaczny identyfikator w grupie
- MPI dostarcza ok. 40 procedur do pracy związanych z grupowaniem procesów

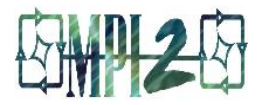

#### • Typowa procedura

- Utworzenie uchwytu grupy (handle) z komunikatora
	- **MPI\_COMM\_WORLD** z użyciem **MPI\_Comm\_group**
- Utworzenie nowej grupy procesów w postaci podzbioru grupy globalnej z pomocą **MPI\_Group\_incl**
- Utworzenie nowego komunikatora nowej grupy z pomocą

#### **MPI\_Comm\_create**

- Wyznaczenie nowej rangi w nowym komunikatorze przez wywołanie **MPI\_Comm\_rank**
- Komunikacja w nowym komunikatorze z użyciem dowolnych procedur MPI
- Opcjonalne zwalnienie nowego komunikatora i grupy przez wywołanie **MPI\_Comm\_free** and **MPI\_Group\_free**

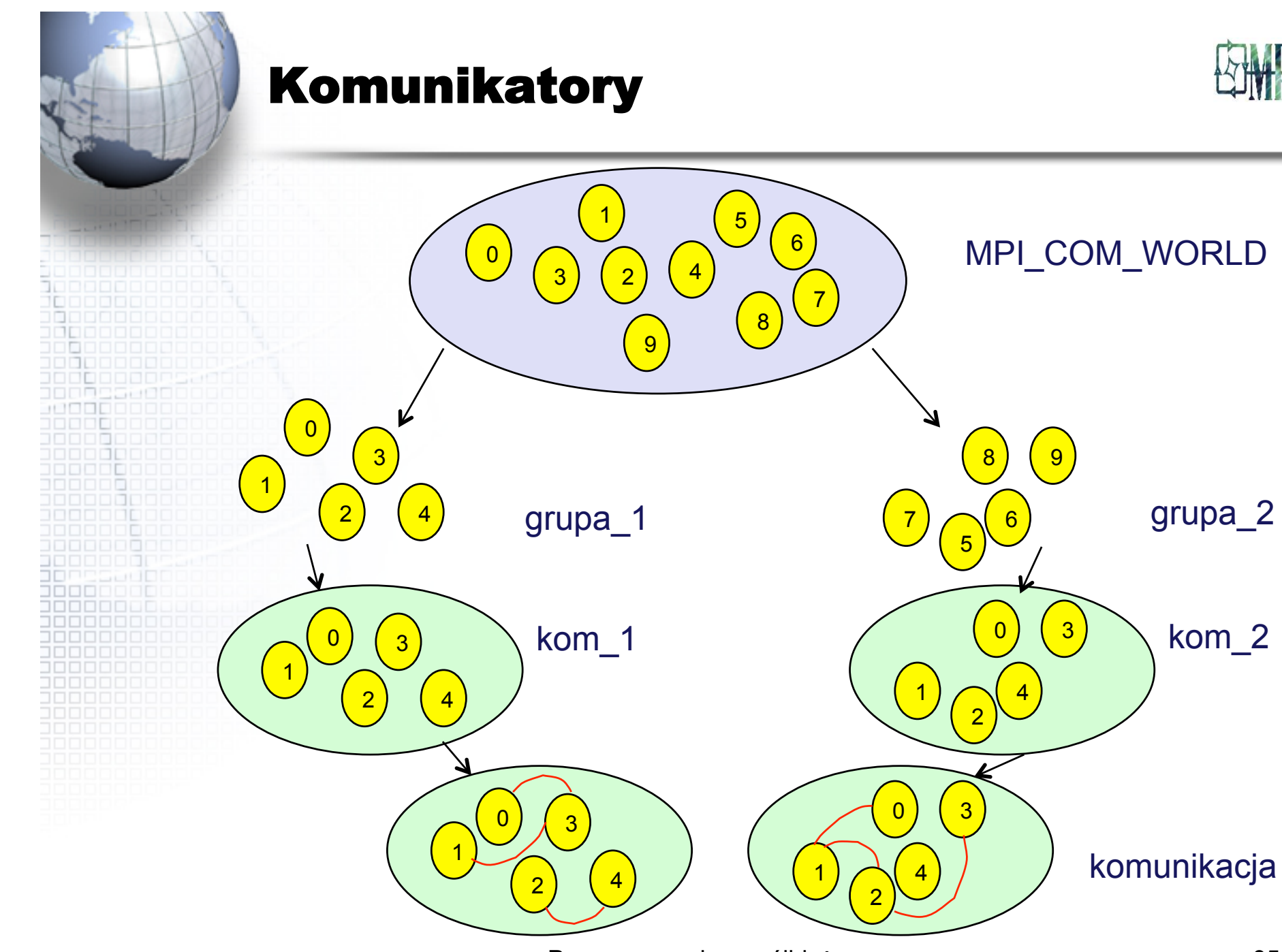

#### Komunikatory, przykład

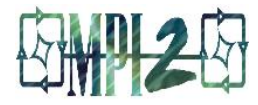

```
Programowanie współbieżne ... 36 
program group ! L
   include 'mpif.h'
   integer, parameter :: NPROCS=8
   integer rank, new_rank, sendbuf, recvbuf, numtasks
   integer ranks1(4), ranks2(4), ierr
   integer orig_group, new_group, new_comm
   data ranks1 /0, 1, 2, 3/, ranks2 /4, 5, 6, 7/
   call MPI_INIT(ierr)
   call MPI_COMM_RANK(MPI_COMM_WORLD, rank, ierr)
   call MPI_COMM_SIZE(MPI_COMM_WORLD, numtasks, ierr)
   if (numtasks .ne. NPROCS) then
      print *, 'Nalezy podac MPROCS= ',NPROCS,' Koniec.'
     call MPI_FINALIZE(ierr)
      stop
   endif
   sendbuf = rank
   ! Wydzielenie uchwytu grupy
   call MPI_COMM_GROUP(MPI_COMM_WORLD, orig_group, ierr)
   ! Podział zadania na dwie grupy wg. rangi
   if (rank .lt. NPROCS/2) then
      call MPI_GROUP_INCL(orig_group, NPROCS/2, ranks1, new_group, ierr)
   else
      call MPI_GROUP_INCL(orig_group, NPROCS/2, ranks2, new_group, ierr)
   endif
   call MPI_COMM_CREATE(MPI_COMM_WORLD, new_group, new_comm, ierr)
   call MPI_ALLREDUCE(sendbuf, recvbuf, 1, MPI_INTEGER, MPI_SUM, new_comm, ierr)
   call MPI_GROUP_RANK(new_group, new_rank, ierr)
   print *, 'rank= ',rank,' newrank= ',new_rank,' recvbuf= ', recvbuf
  call MPI_FINALIZE(ierr)
end program group
```
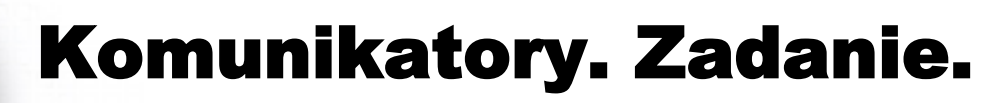

aaaaaaa

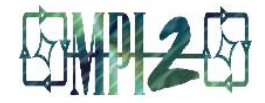

# · Uruchomić program group z poprzedniej strony

Programowanie współbieżne ...

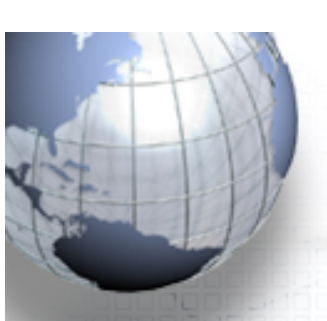

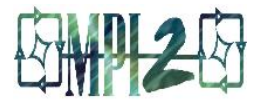

• Inne procedury – MPI\_COMM\_GROUP – MPI\_GROUP\_INCL – MPI\_GROUP\_EXCL – MPI\_GROUP\_RANK – MPI\_GROUP\_FREE – MPI\_COMM\_CREATE – MPI\_COMM\_SPLIT

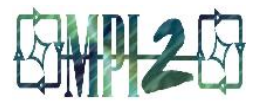

• Topologie wirtualne ... – MPI\_CART\_CREATE – MPI\_CART\_COORDS – MPI\_CART\_RANK – MPI\_CART\_SHIFT – MPI\_CART\_SUB – MPI\_CARTDIM\_GET – MPI\_CART\_GET – MPI\_CART\_SHIFT

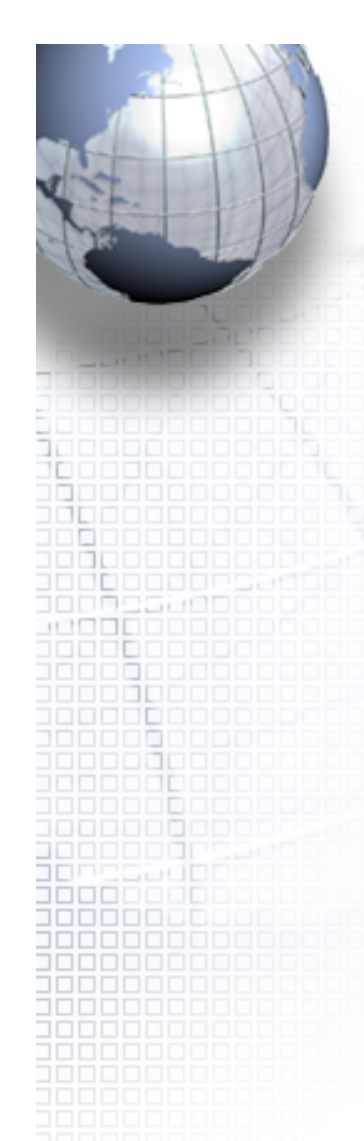

#### Problemy...?

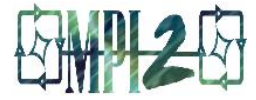

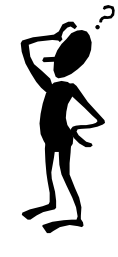